# 10 (funny) years of Apache Lucene hacking

### **Uwe Schindler**

Apache Software Foundation / MARUM, Uni Bremen / SD DataSolutions GmbH

thetaph1 - https://www.thetaphi.de

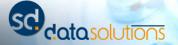

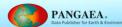

# My Background

- Committer and PMC member of Apache Lucene and Solr main focus is on development of Lucene Core.
- Implemented fast numerical search and maintaining the new attribute-based text analysis API. Well known as *Generics and Sophisticated Backwards Compatibility*
- Elasticsearch lover.
- Working at MARUM, University of Bremen
- Working as consultant and software architect at SD DataSolutions GmbH in Bremen, Germany.
- Maintaining PANGAEA (Data Publisher for Earth & Environmental Science) where I implemented the portal's geo-spatial retrieval functions with Apache Lucene Core and Elasticsearch.

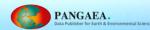

# **10** year Overview

Heavy Committing era
Finite State era
Hotspot era

Reaction era

令和 era

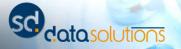

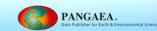

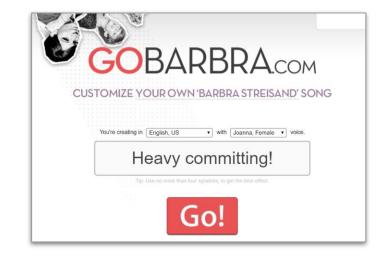

Berlin Buzzwords 2010/2011: The soundtrack of the movie development

# **Heavy committing!**

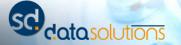

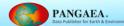

# Simon Willnauer says...

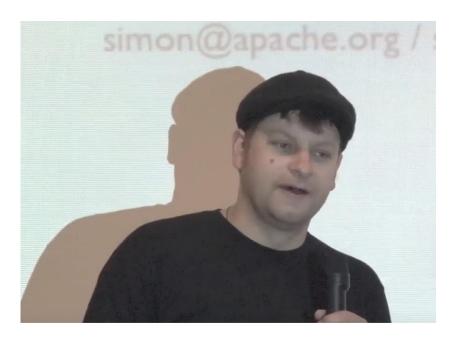

"once there was a huge flow of commit email messages coming in on the mailing list... **about 50** or so..."

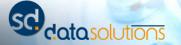

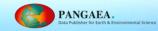

# **Backwards compatibility**

Long history in Lucene development was strict backwards compatibility!

On new releases, **tests from previous version** were forked into current dev tree, **compiled against old JAR** file and then **ran against new JAR** file!

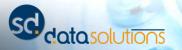

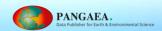

# **Deprecations? Generics?**

Lucene 3.0 was first version "minimum Java 5"

Generics added (that cool feature in Java 5)

Lucene 2.9 was identical to Lucene 3.0, just with Java 1.4 and without generics!

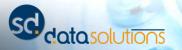

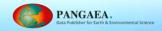

# **Deprecations?** (

Lucene 3.0 was first version

Generics added (that cool

Lucene 2.9 was identical to Lucene 1.4 and without generics

- \* LUCENE-1257, LUCENE-1984, LUCENE-1985, LUCENE-2057, LUCENE-1833, LUCENE-2012, LUCENE-1998: Port to Java 1.5:
- Add generics to public and internal APIs (see below).
- Replace new Integer(int), new Double(double),... by static valueOf() calls.
- Replace for-loops with Iterator by foreach loops.
- Replace StringBuffer with StringBuilder.
- Replace o.a.l.util.Parameter by Java 5 enums (see below).
- Add @Override annotations.

(Uwe Schindler, Robert Muir, Karl Wettin, Paul Elschot, Kay Kay, Shai Erera, DM Smith)

- \* Generify Lucene API:
  - TokenStream/AttributeSource: Now addAttribute()/getAttribute() return an instance of the requested attribute interface and no cast needed anymore (LUCENE-1855).
  - NumericRangeQuery, NumericRangeFilter, and FieldCacheRangeFilter now have Integer, Long, Float, Double as type param (LUCENE-1857).
  - Document.getFields() returns List<Fieldable>.
  - Query.extractTerms(Set<Term>)
  - CharArraySet and stop word sets in core/contrib
  - PriorityQueue (LUCENE-1935)
  - TopDocCollector
  - DisjunctionMaxQuery (LUCENE-1984)
  - MultiTermQueryWrapperFilter
  - CloseableThreadLocal
  - MapOfSets
  - o.a.l.util.cache package
  - lot's of internal APIs of IndexWriter (Uwe Schindler, Michael Busch, Kay Kay, Robert Muir, Adriano Crestani)
  - \* LUCENE-1944, LUCENE-1856, LUCENE-1957, LUCENE-1960, LUCENE-1961,
    LUCENE-1968, LUCENE-1970, LUCENE-1946, LUCENE-1971, LUCENE-1975,
    LUCENE-1972, LUCENE-1978, LUCENE-944, LUCENE-1979, LUCENE-1973, LUCENE-2011:
    Remove deprecated methods/constructors/classes:
  - Remove all String/File directory paths in IndexReader / IndexSearcher / IndexWriter.

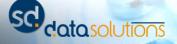

## **Token Attributes**

- First try to get rid of Token class
- ...but in a backwards compatible way!

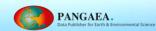

### next

Deprecated. The new incrementToken() and AttributeSource APIs should be used instead.

Returns the next token in the stream, or null at EOS. When possible, the input Token should be used as the returned Token (this gives fastest tokenization performance), but this is not required and a new Token may be returned. Callers may re-use a single Token instance for successive calls to this method.

This implicitly defines a "contract" between consumers (callers of this method) and producers (implementations of this method that are the source for tokens):

- A consumer must fully consume the previously returned **Token** before calling this method again.
- A producer must call Token.clear() before setting the fields in it and returning it

Also, the producer must make no assumptions about a <u>Token</u> after it has been returned: the caller may arbitrarily change it. If the producer needs to hold onto the <u>Token</u> for subsequent calls, it must clone() it before storing it. Note that a <u>TokenFilter</u> is considered a consumer.

#### Parameters:

reusableToken - a <u>Token</u> that may or may not be used to return; this parameter should never be null (the callee is not required to check for null before using it, but it is a good idea to assert that it is not null.)

#### Returns:

next Token in the stream or null if end-of-stream was hit

#### Throws:

**IOException** 

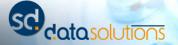

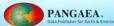

### Lucene 4

- Start of development: 2010
- "Flexible indexing" (branch)
- Release: December 2012

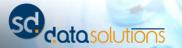

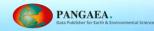

# **Architecture**

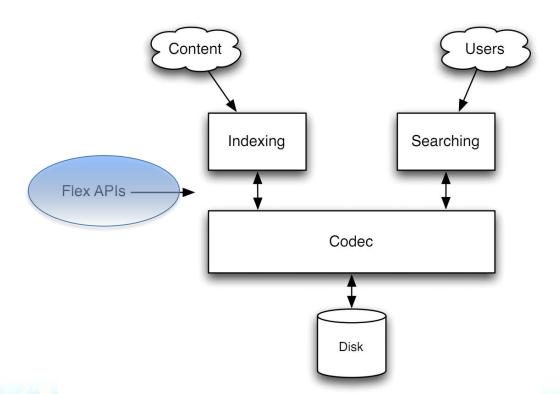

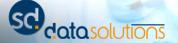

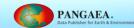

### **New 4-dimensional Enumeration-API**

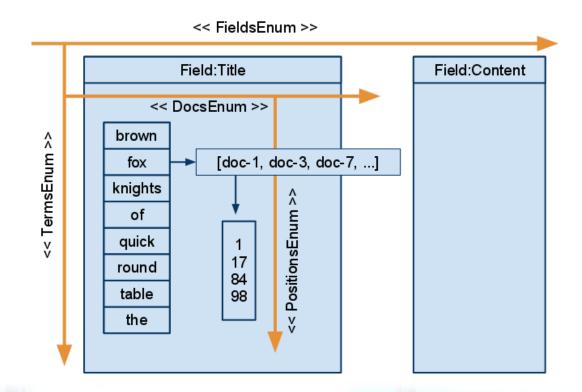

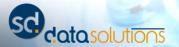

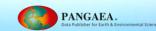

### Fun moments

# Surrogates dance

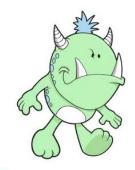

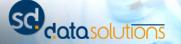

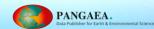

# Die, FieldCache, die die die!

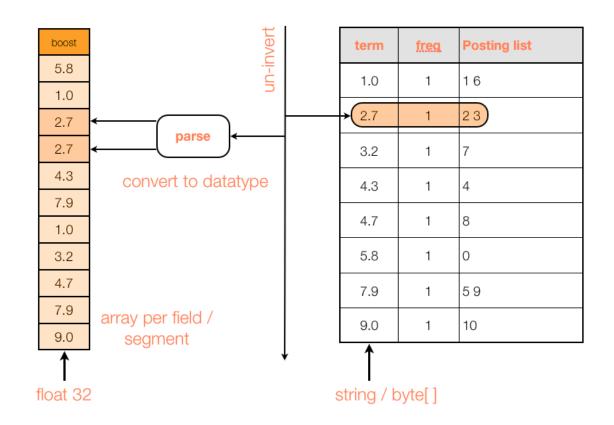

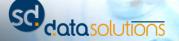

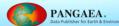

# **DocValues / Column Stride Fields**

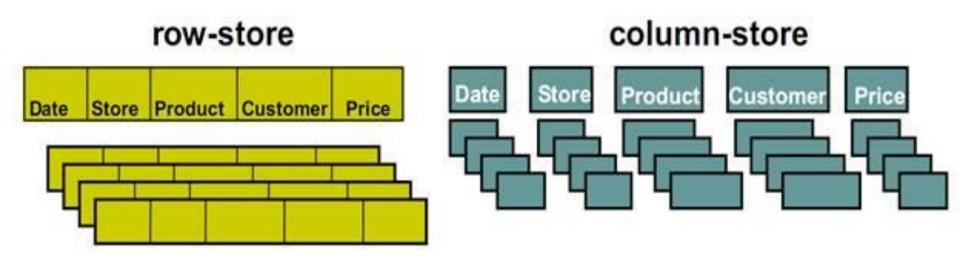

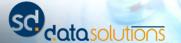

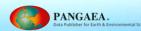

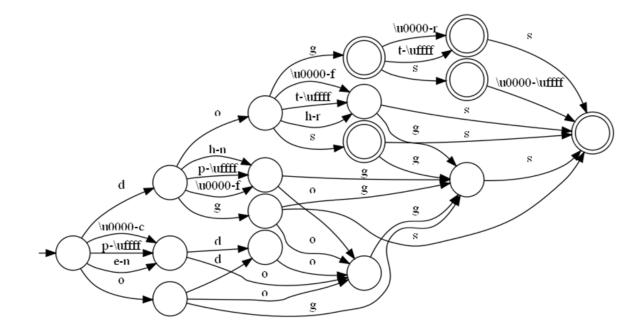

"Automata invasion"

## **Finite State Era**

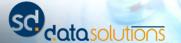

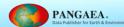

# **Trie Range Queries**

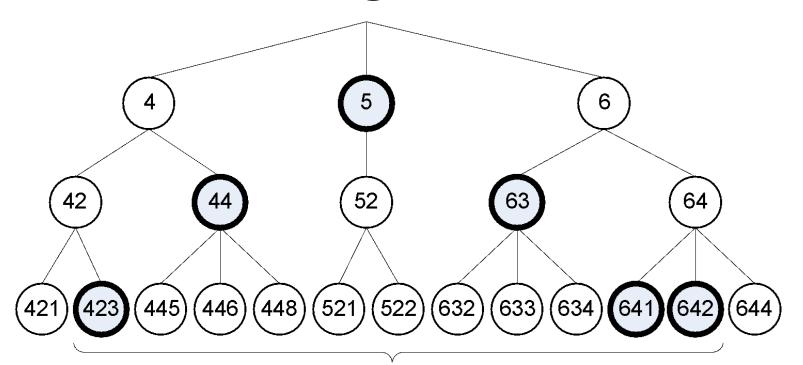

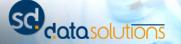

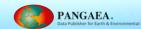

# Regex, Wildcard, Fuzzy

- Without constant prefix, exhaustive
  - Regex: (http|ftp)://foo.com
  - Wildcard: ?oo?ar
  - Fuzzy: foobar~
- Re-implemented as automata queries
  - Just parsers that produce a DFA
  - Improved performance and scalability
  - (http|ftp)://foo.com examines 2 terms.

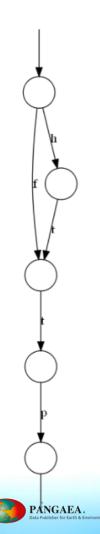

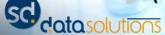

# **Automaton Queries**

 Only explore subtrees that can lead to an accept state of some finite state machine.

• AutomatonQuery traverses the term dictionary

and the state machine in parallel

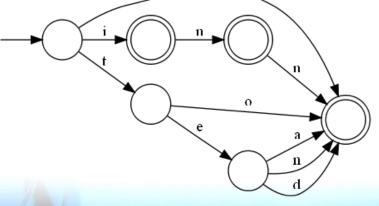

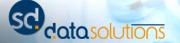

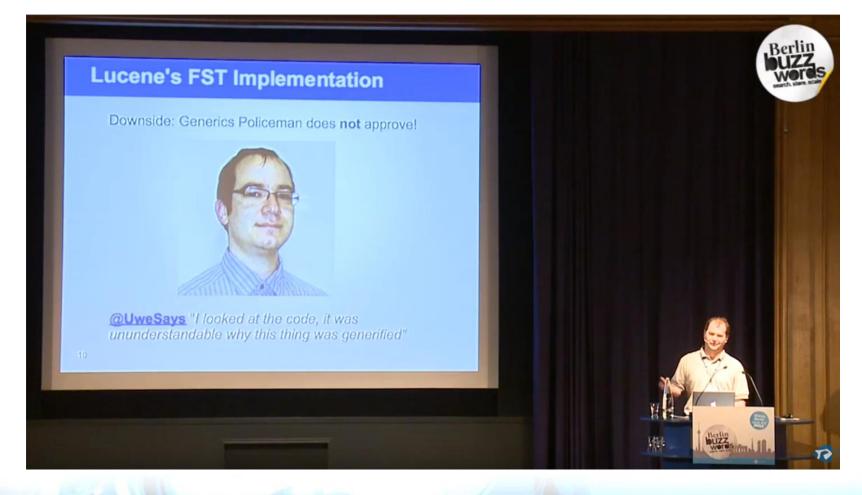

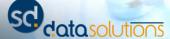

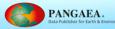

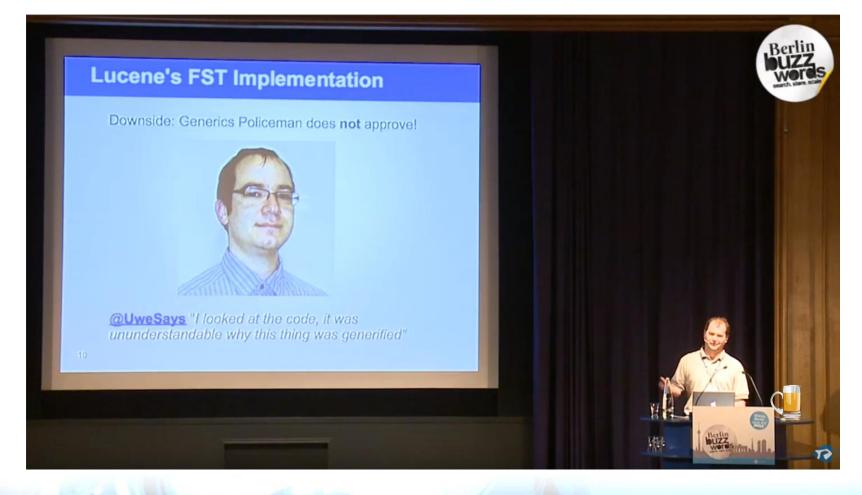

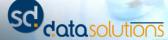

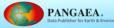

How to crush Java?

# Hotspot era

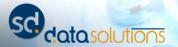

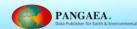

# Remember 2011?

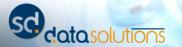

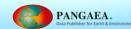

# Chronology: Friday, July 29, 2011

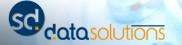

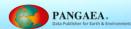

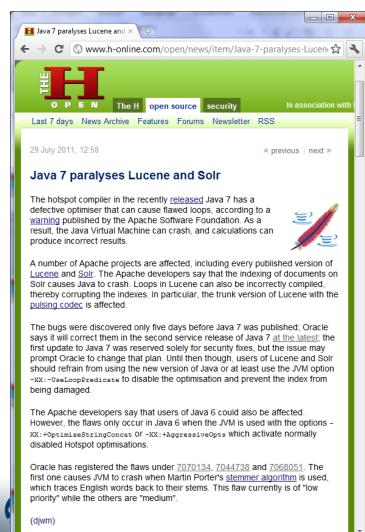

# nronology: , July 29, 2011

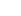

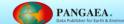

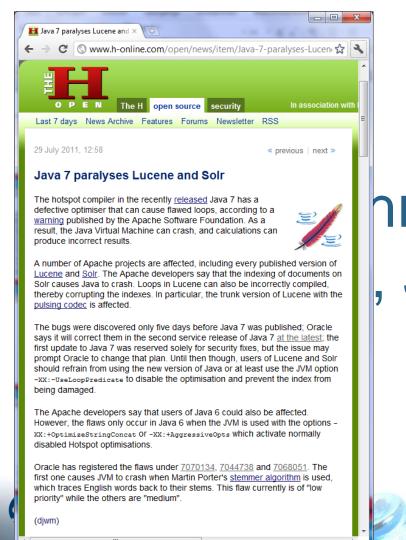

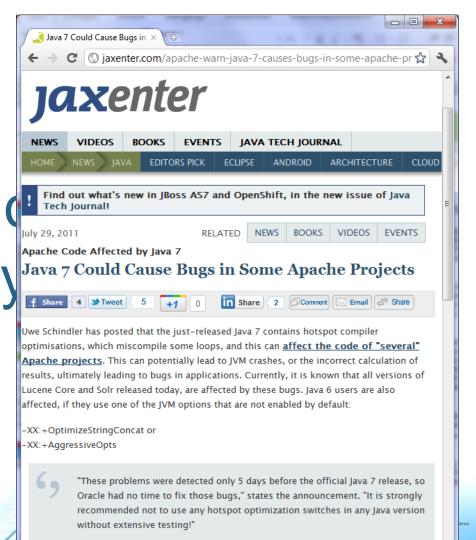

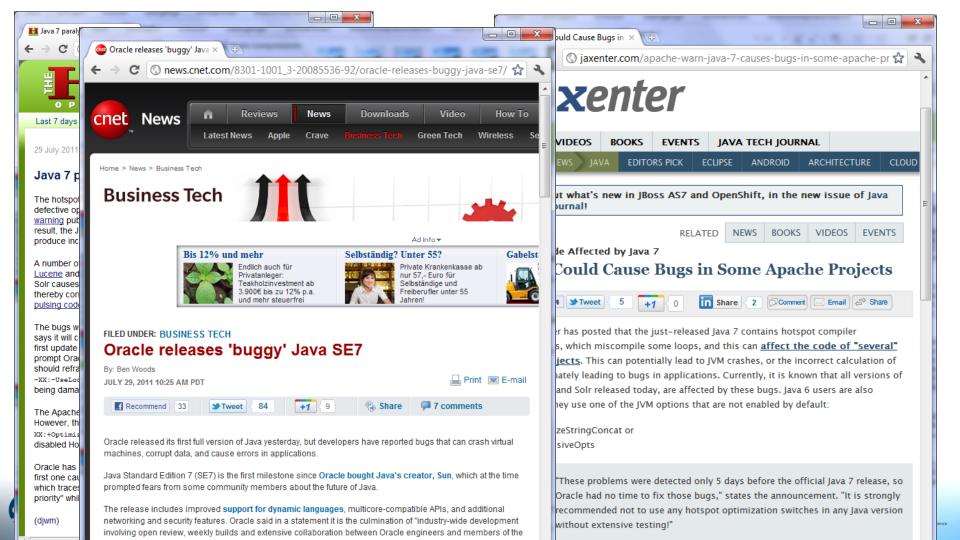

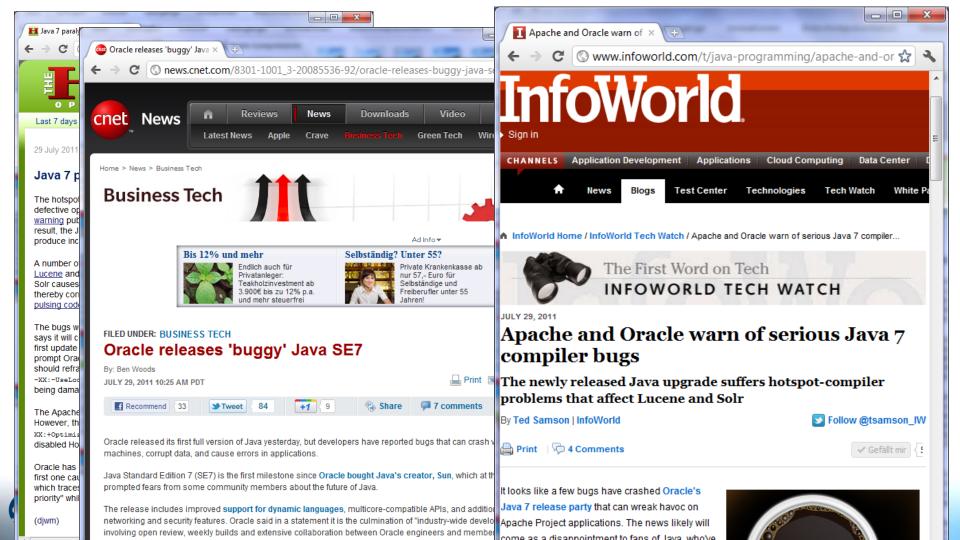

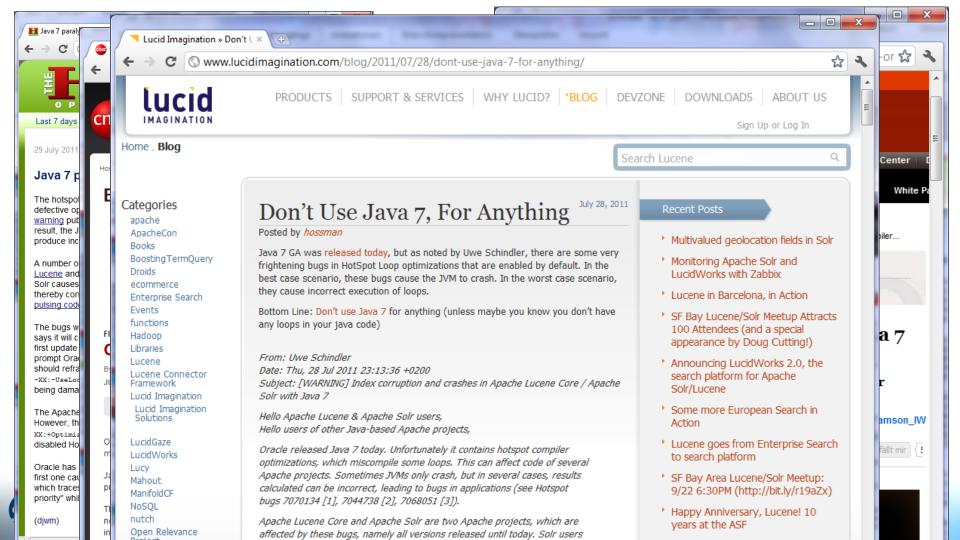

# Reaction

Oracle (Rory O'Donnell) contacted Lucene PMC.
Weekly preview builds.

Other Open Source projects started to test with preview builds of Java 8 – and later Java 9...

Easy and fast bug reporting!

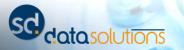

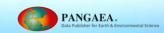

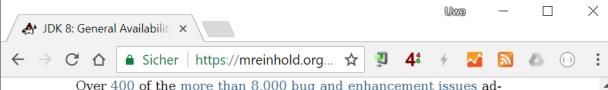

Over 400 of the more than 8,000 bug and enhancement issues addressed in JDK 8 were reported externally. These reports came in throughout the release cycle, enabled by our regular posting of weekly builds, but naturally the rate increased after we posted the Developer Preview build in September. The following early testers who submitted significant bug reports deserve special mention:

- Uwe Schindler, Apache Lucene (5 bugs)
- Robert Scholte, Apache Maven (4 bugs)
- Cedric Champeau, Groovy (3 bugs)
- Grzegorz Kossakowski, Scala (2 bugs)

Valuable reports continued to come in after we posted the first Release Candidate build in early February. Of the small number of bugs fixed after that build, two were reported externally: A serious signature bug in the lambdafication of the Comparator API, and a nasty correctness bug in the implementation of default methods.

**Launch!** I'll host the official Java 8 Launch Webcast at 17:00 UTC next Tuesday, 25 March. Join me for an open question-and-answer session with panel of key Java 8 architects, and to hear from a number of other special guests, by signing up here.

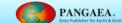

Java makes it hard!

# Memory mapping the index

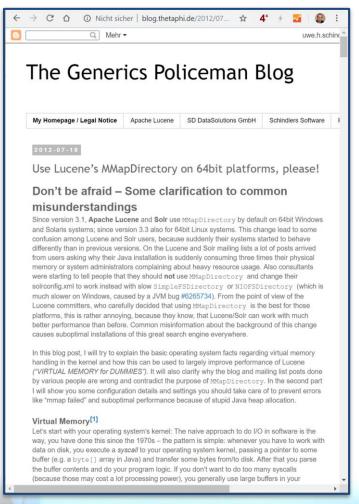

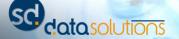

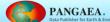

# Why?

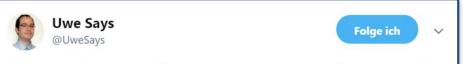

The garbage collector cannot see that our 30 bytes object instance "sits" on something like 300 Gigabytes of virtual memory and disk

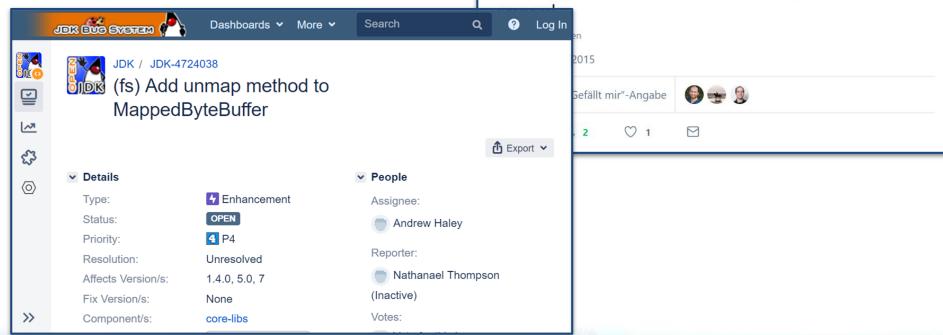

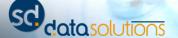

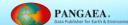

# **Interesting Detail**

In Java 9,

sun.misc.Unsafe

got a new method:

void invokeCleaner(ByteBuffer b)

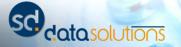

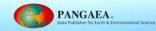

### Testing, testing + static code analysis

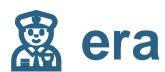

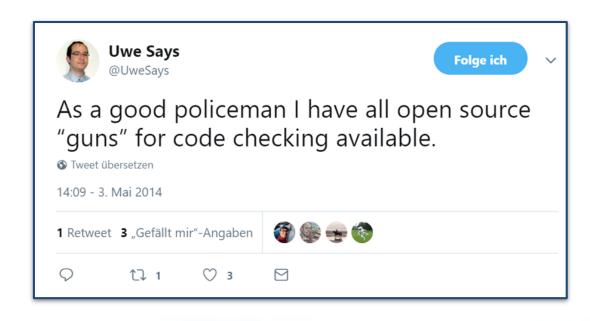

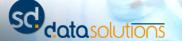

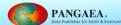

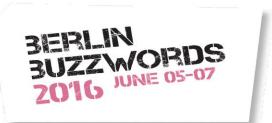

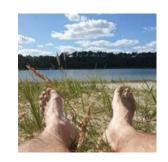

Dawid Weiss: More Challenges for JVM!

# RANDOMIZE YOUR TESTS AND IT WILL BLOW YOUR SOCKS OFF! \*)

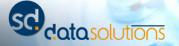

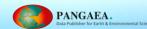

## Randomization everywhere

- Input data, iteration counts, arguments.
  - Random, constraint-bound, shuffled
- Software components.
  - If multiple implementations exist: Field, Directory abstraction,
     IndexSearcher...
- Environment.
  - Locale, Timezone,...
  - JVM (!), operating system
- Exceptional triggers.
  - I/O problems, network problems (using mocks or runtime engineering)

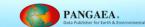

#### RandomizedRunner's goals

## Compatibility

with JUnit (and tools). At 99%, relax contracts when useful.

## **Built-in randomization**

including reporting/ stack augmentations.

#### **Test isolation**

by tracking spawned threads. Timeouts. Terminations.

#### **Utilities**

@Repeat, @Seed, @Nightly, @TestGroup, @TestFactories...

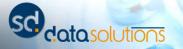

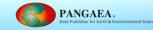

```
if ("hiho".equals(
  myString.toLowerCase()
   (GregorianCalendar) Calendar.getInstance()
                  } catch (Exception e) {
                   e.printStackTrace();
```

#### new InputStreamReader(is)

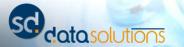

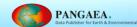

if ("hiho".equals myString.toLowe

(GregorianCale

ca e.1

Input new

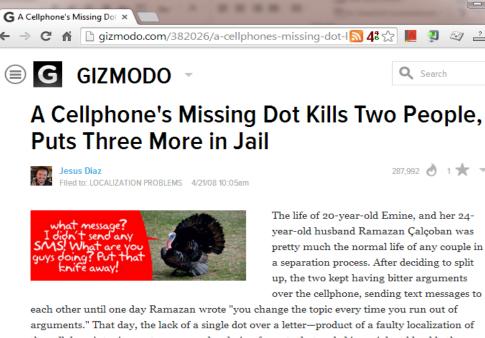

arguments." That day, the lack of a single dot over a letter-product of a faulty localization of the cellphone's typing system-caused a chain of events that ended in a violent blood bath (Warning: offensive language ahead.)

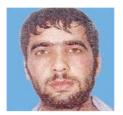

The surreal mistake happened because Ramazan's sent a message and Emine's cellphone didn't have an specific character from the Turkish alphabet: the letter "1" or closed i. While "i" is available in all phones in Turkey-where this happened-the closed i apparently doesn't exist in most of the terminals in that country.

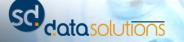

```
if ("hiho".equals(
  myString.toLowerCase()
   (GregorianCalendar) Calendar.getInstance()
                  } catch (Exception e) {
                   e.printStackTrace();
```

#### new InputStreamReader(is)

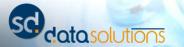

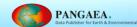

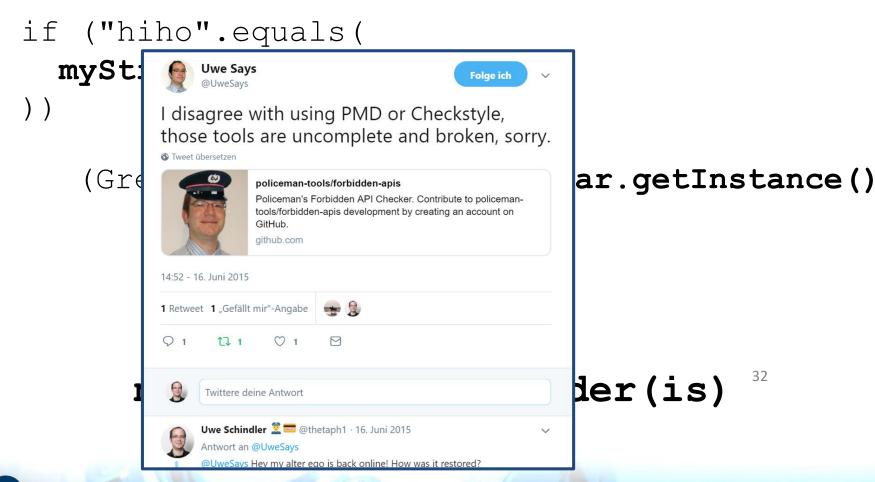

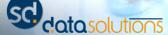

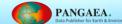

## Forbidden-APIs

- Keep Lucene free of "unsafe" APIs:
  - Locale sensitive calls using system default
  - Use of platform's default charset
  - Same applies to timezones and default use of non-Gregorian calendars (e.g., Thai).
- Other no-gos:
  - Printing to System.out/err
  - Creating threads without name

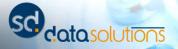

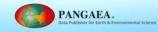

## Forbidden-APIs

- Used by other projects, too:
  - Elasticsearch (with Gradle)
- Available through Maven Central
  - Ant plugin, Maven Mojo, Gradle plugin
  - Various signature files included: "unsafe", JDK
     deprecated methods, System.out

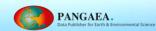

## Policeman's Forbidden Apis

https://github.com/policeman-tools/forbidden-apis

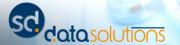

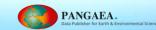

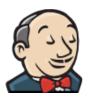

24/7 randomized testing using many JVMs (-settings)

### **POLICEMAN JENKINS**

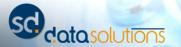

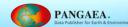

## Missing parts

- JVM randomization
- JVM settings randomization
  - Garbage collector
  - Bitness: 32 / 64 bits
  - Server / Client VM
  - Compressed OOPs (ordinary object pointer)
- Platform
  - Linux, Windows, MacOS X, Solaris

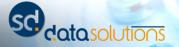

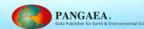

## Missing parts

- JVM randomization
- JVM settings randomiz
  - Garbage collector
  - Bitness: 32 / 64 bits
  - Server / Client VM
  - Compressed OOPs (ordinary
- Platform
  - Linux, Windows, MacOS X, Solaris

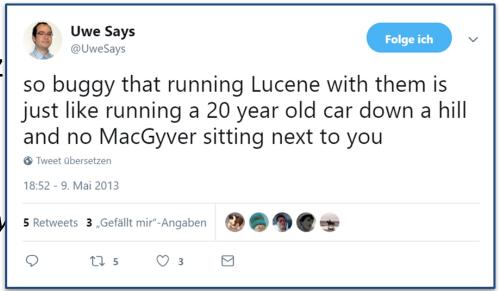

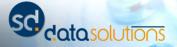

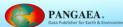

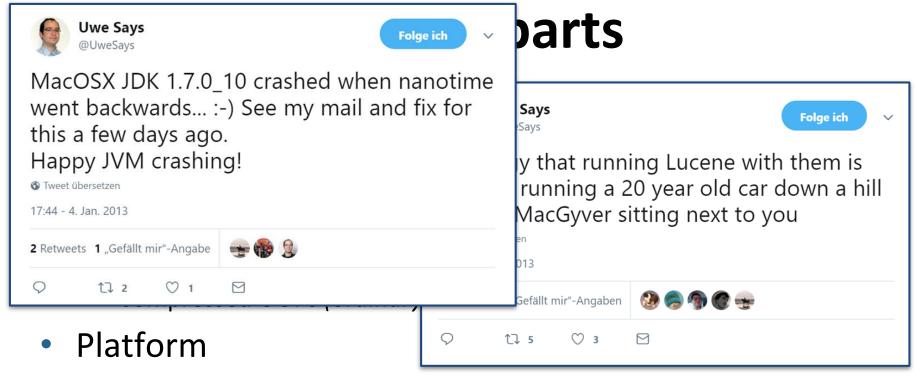

Linux, Windows, MacOS X, Solaris

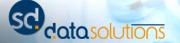

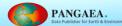

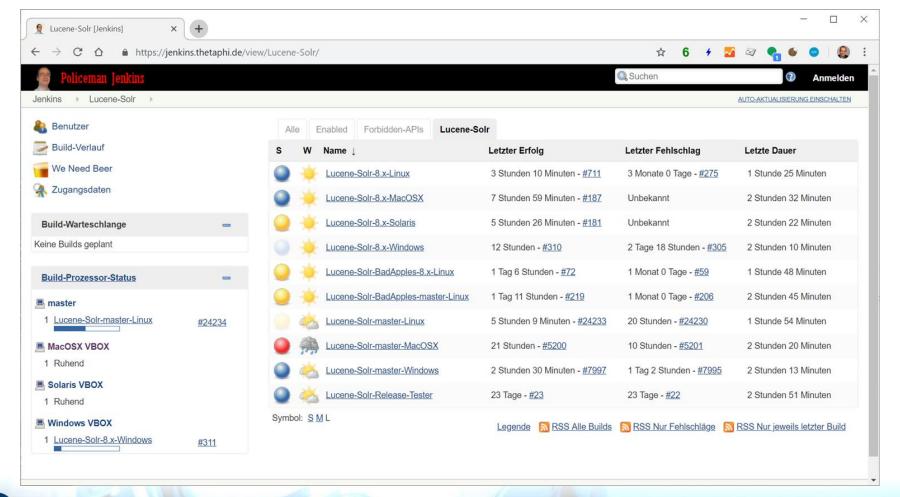

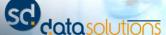

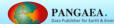

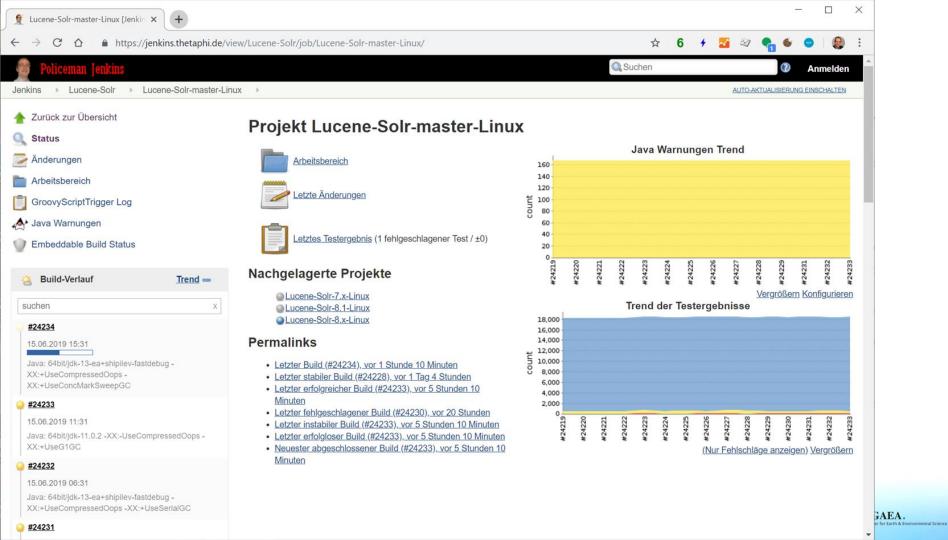

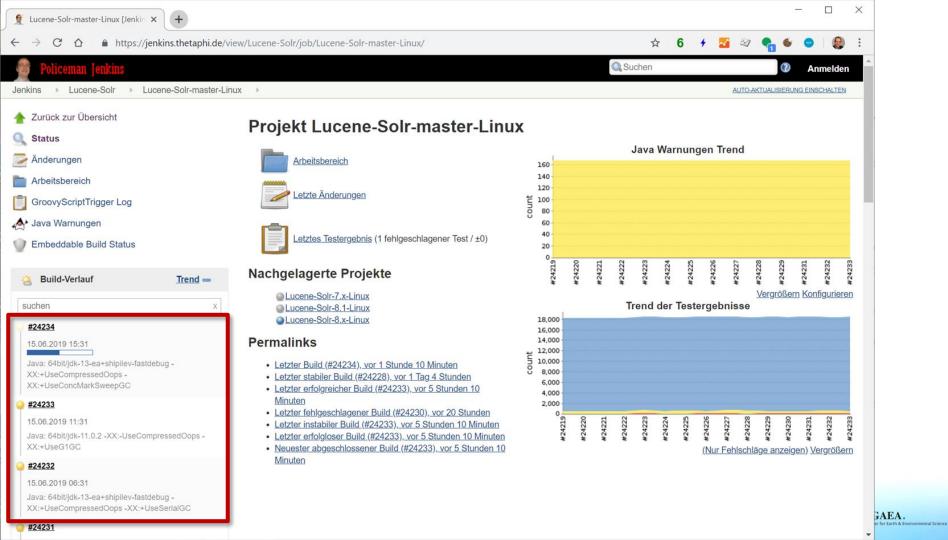

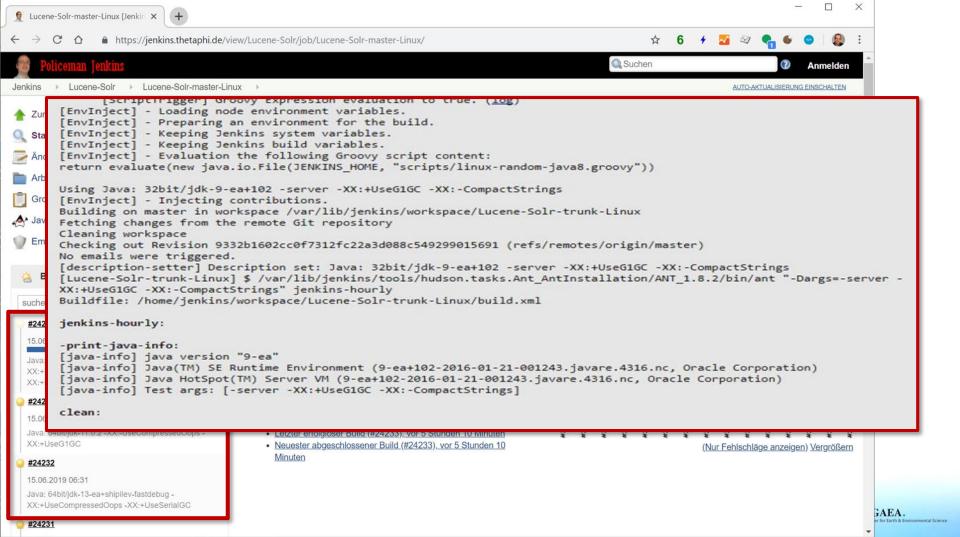

```
[junit4]
              [junit4] Suite: org.apache.lucene.search.TestSimilarityProvider
< → C
              [junit4] Completed [25/410] on J1 in 0.05s, 1 test
              [junit4]
              [junit4] JVM JO: stdout was not empty, see: /home/jenkins/workspace/Lucene-Solr-trunk-
           Linux/lucene/build/core/test/temp/junit4-J0-20160130 093254 626.sysout
Jenkins
              [junit4] >>> JVM J0 emitted unexpected output (verbatim) -
              [junit4] #
A Zur
              [junit4] # A fatal error has been detected by the Java Runtime Environment:
Sta
              [junit4] #
              [junit4] # SIGSEGV (0xb) at pc=0xef297ffb, pid=18795, tid=19014
📝 Änd
              [junit4] #
              [junit4] # JRE version: Java(TM) SE Runtime Environment (9.0+102) (build 9-ea+102-2016-01-21-
Arb
           001243.javare.4316.nc)
Gro
              [junit4] # Java VM: Java HotSpot(TM) Server VM (9-ea+102-2016-01-21-001243.javare.4316.nc,
           mixed mode, tiered, g1 gc, linux-x86)
⊿ Jav
              [junit4] # Problematic frame:
m Em
              [junit4] # J 5236 C2
           org.apache.lucene.codecs.compressing.CompressingTermVectorsWriter.flushOffsets([I)V (820 bytes)
           @ 0xef297ffb [0xef297d20+0x000002db]
              [junit4] #
              [junit4] # No core dump will be written. Core dumps have been disabled. To enable core
 suche
           dumping, try "ulimit -c unlimited" before starting Java again
              [iunit4] #
  #242
              [junit4] # An error report file with more information is saved as:
  15.06
              [junit4] # /home/jenkins/workspace/Lucene-Solr-trunk-
           Linux/lucene/build/core/test/J0/hs err pid18795.log
  Java
              [junit4] Could not load hsdis-i386.so; library not loadable; PrintAssembly is disabled
  XX:+
              [junit4] [thread 19028 also had an error]
  XX:+
              [junit4] [thread 19016 also had an error]
  #242
              [junit4] #
  15.06
              [junit4] # If you would like to submit a bug report, please visit:
              [junit4] # http://bugreport.java.com/bugreport/crash.jsp
  XX:+UseG1
              [iunit4] #
              [junit4] <<< JVM J0: EOF ----
  #24232
              [junit4] Suite: org.apache.lucene.index.TestIndexWriterMerging
  15.06.2019
              [junit4] Completed [26/410] on J2 in 3.89s, 6 tests
  Java: 64bit/
              [junit4]
  XX:+UseC
                                                                                                              er for Earth & Environmental Science
 #24231
```

Lucene 8

## 令和 era

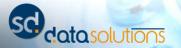

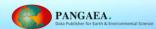

## "The" Change

- New result collection engine
  - Allows short circuit if total count is not needed
- Works for combinations of many query types!

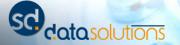

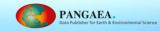

## How does it work?

- Add some information about maximum TF and norm to posting list blocks (e.g., 64 postings or larger)
- Multi-Level: same stats for block of blocks!
- Stored in already existing "Skip List"

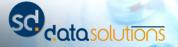

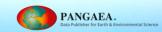

### How does it work?

Faster top-k document retrieval using block-max indexes. SIGIR '11 Proceedings of the 34th international ACM SIGIR conference on Research and development in Information Retrieval, Pages 993-1002,

https://doi.org/10.1145/2009916.2010048

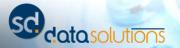

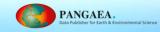

## How does it work?

- Add some information about maximum TF and norm to posting list blocks (e.g., 64 postings or larger)
- Multi-Level: same stats for block of blocks!
- Stored in already existing "Skip List"

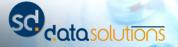

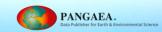

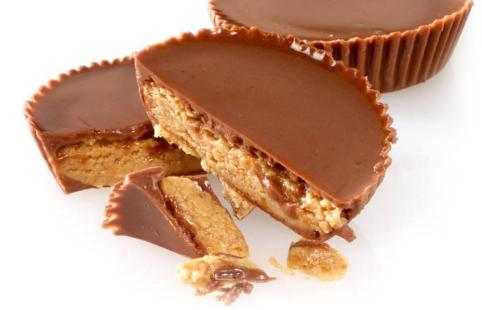

# **THANK YOU!**

Questions?

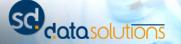

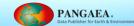

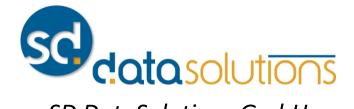

SD DataSolutions GmbH
Wätjenstr. 49
28213 Bremen, Germany
+49 421 40889785-0
https://www.sd-datasolutions.de

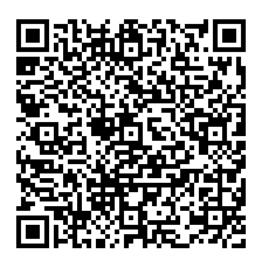

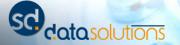

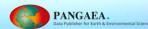